## Digital Vengeance Exploiting the Most Notorious C&C Toolkits

### @professor\_\_plum

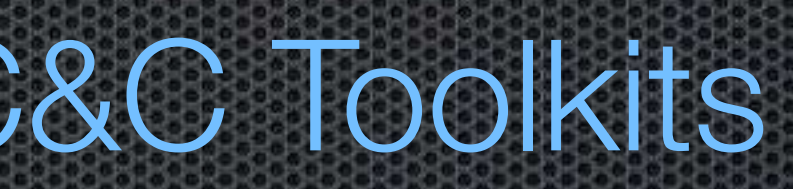

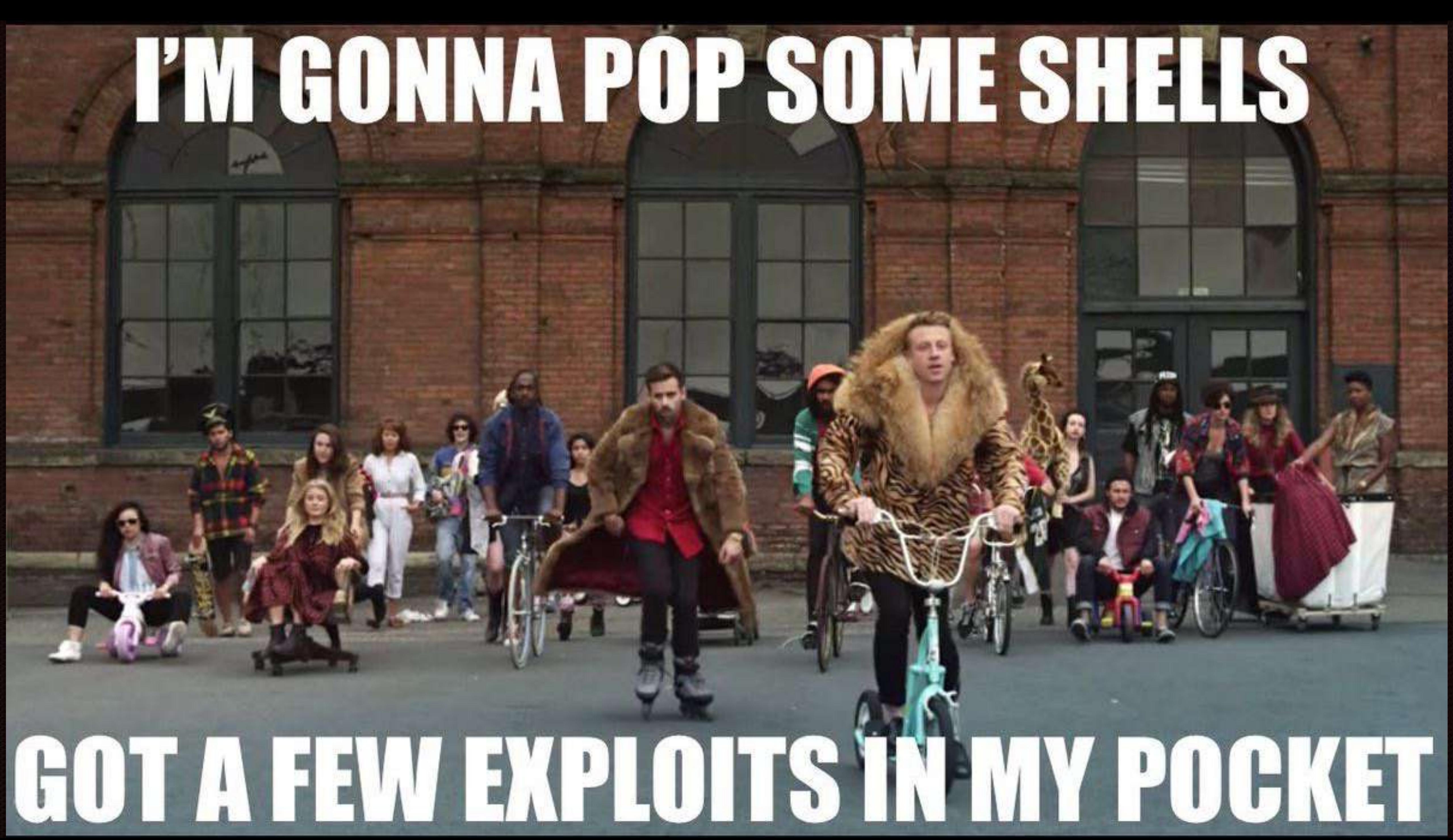

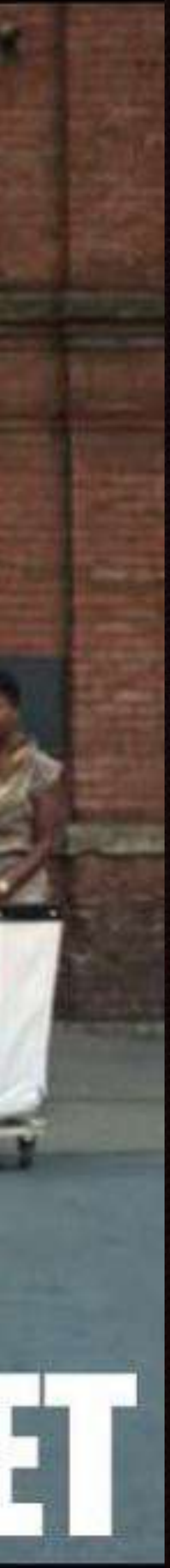

>\$ whoami plum >\$ finger TTY. Login Name eProfessor\_\_Plum  $pts/2$ plum @Professor\_\_Plum  $p$ ts/0 plum  $pts/3$ @Professor\_\_Plum plum  $35$ 

Idle - Byr  $5<sub>5</sub>$ 

Login Sun. Tue: Fri

Time 89:39  $18:21$  $02:48$ 

 $0ffi$ bo.symantec.com gin.bluecoat.com 777.nsa.gov

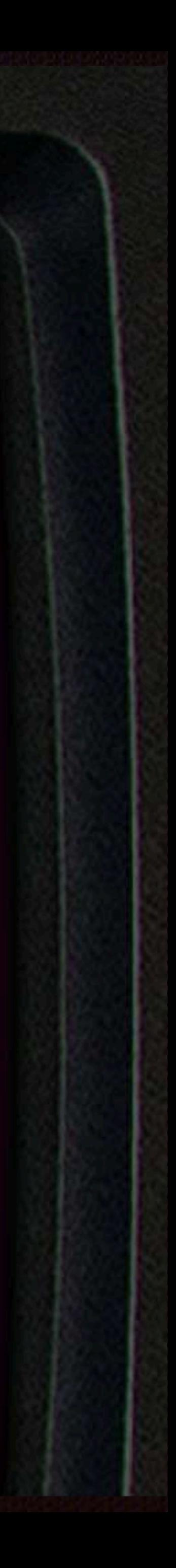

## Disclaimer

- my current or former employers.
- 
- Implementation of the information given is at your own risk.

**The views expressed herein do not necessarily state or reflect the views of** 

I am not responsible for any use or misuse of the information provided.

"The malware that was used would have slipped or probably got past 90% of internet defenses that are out there today in private industry"

Joseph Demarest, assistant director of the FBI's cyber division

# The sophisticated attack

"It is simply not possible to beat these hackers" James A. Lewis Cybersecurity Expert at Center for Strategic and International Studies (CSIS)

"hackers obtained data on tens of millions of current and former customers and employees in a **sophisticated** attack"

Anthem

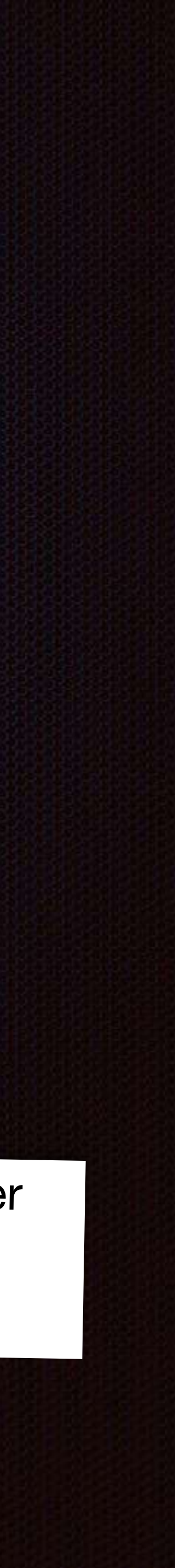

"… identified an **extremely sophisticated** cyber attack"

**RSA** 

"The threat is very **persistent**, adaptive and **Office of Personnel Management sophisticated** – and it is here to stay," SWIFT

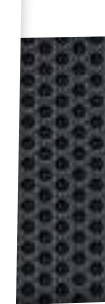

"Government and non-government entities are under constant attack by evolving and **advanced persistent threats** and criminal actors. These adversaries are **sophisticated**, **well-funded**, and **focused**."

# Hacking back

- 36% of BH 2012 attendees surveyed said they engaged in some form of hacking back
- Many feel justified in hacking back because their government isn't doing enough to protect them
- The ACDC would exempt victims from hacking laws when the aim is to identify the assailant, cut off attacks or discover stolen files.

### [DISCUSSION DRAFT] ACTIVE CYBER DEFENSE CERTAINTY ACT - 2.0

To amend title 18, United States Code, to provide a defense to prosecution for fraud and related activity in connection with computers for persons defending against unauthorized intrusions into their computers, and for

IN THE HOUSE OF REPRESENTATIVES Mr. GRAVES of Georgia introduced the following bill; which was referred to

### A BILL

To amend title 18, United States Code, to provide a defense to prosecution for fraud and related activity in connection with computers for persons defending train and totally about their computers, and for other purposes. Be it enacted by the Senate and House of Representatives of the United States of

America in Congress assembled,

This Act may be cited as the "Active Cyber Defense Certainty Act". SEC. 2. EXCEPTION FOR THE USE OF ATTRIBUTIONAL TECHNOLOGY Section 1030 of title 18, United States Code, is amended by adding at the end the

following: "(k) EXCEPTION FOR THE USE OF ATTRIBUTIONAL TECHNOLOGY. sets The manigious of this section shall not apply with respect to the use of

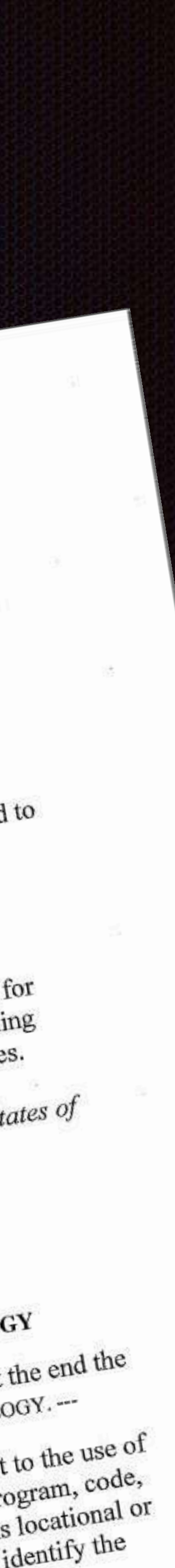

# Hacking back

- Most likely Illegal
- **Example 1** Little to no gain
- **\*** Much at risk
	- Liability  $\begin{array}{c} \hline \mathbf{C} \end{array}$
	- Reputation  $\mathbf{C}$
	- **Productivity**
	- **Escalation**  $\blacksquare$

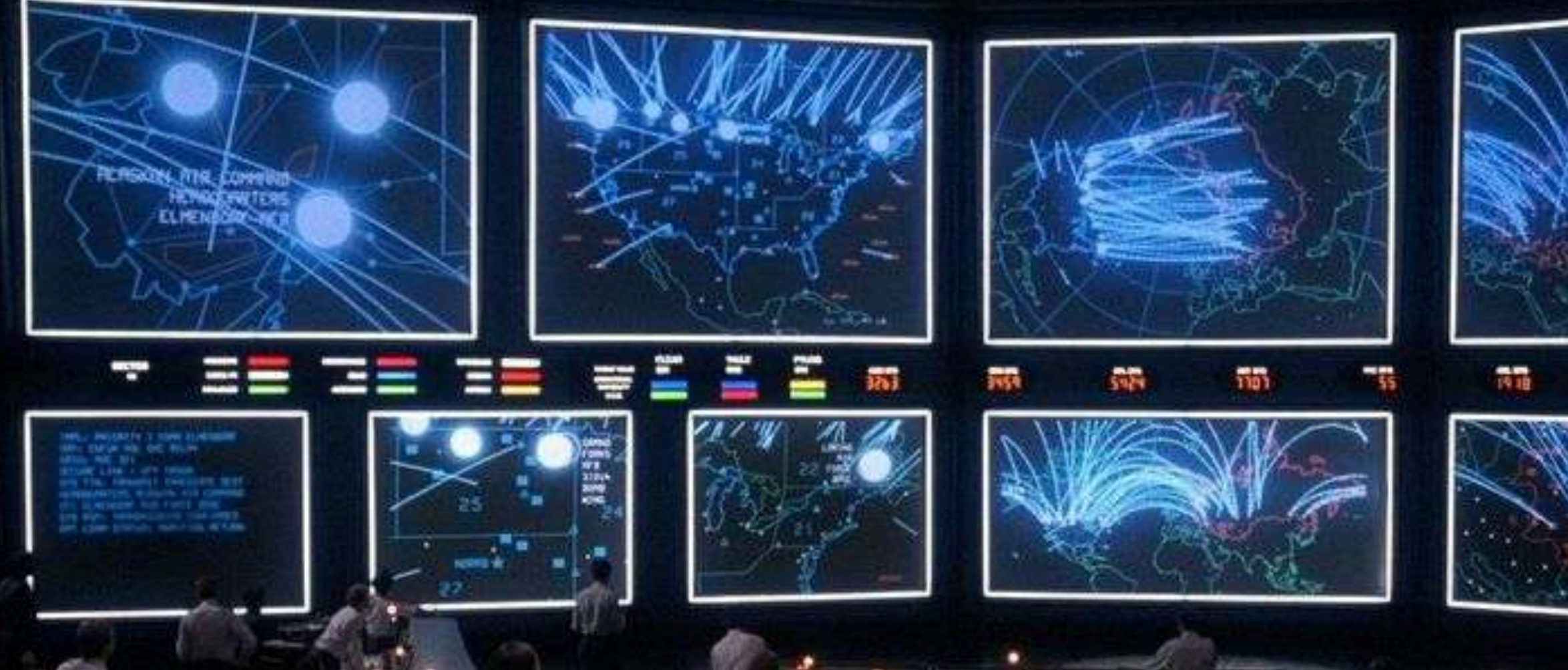

**GREETINGS PROFESSOR FALKEN** 

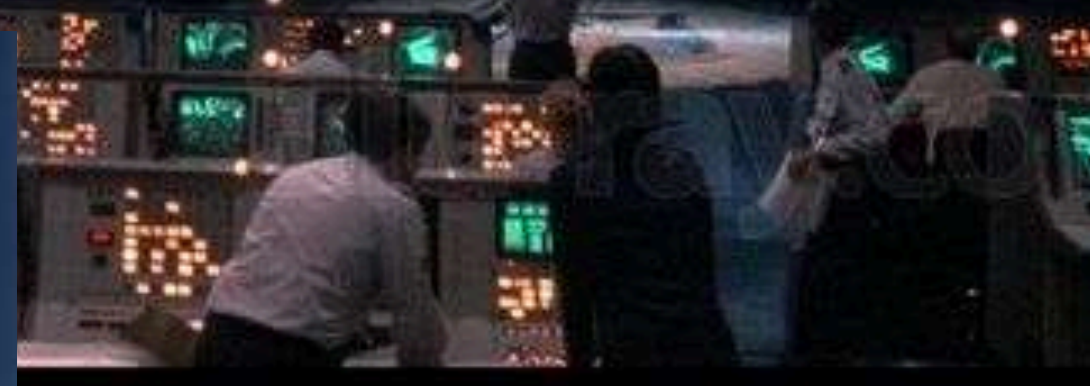

STRANGE GAME. THE ONLY WINNING MOVE IS NOT TO PLAY.

**HELLO** 

R

HOW ABOUT A NICE GAME OF CHESS?

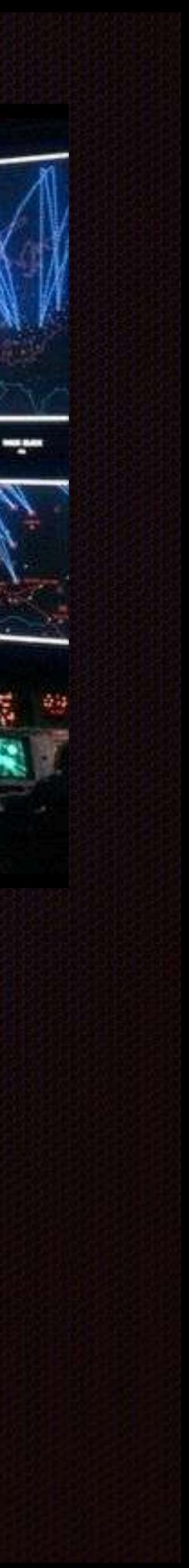

 $``$ (ii) does not include conduct that—

"(I) destroys or renders inoperable information that does not belong to the victim that is stored on a computers of another;

"(II) causes physical or financial injury to another person;

"(III) creates a threat to the public health or safety; or

"(IV) exceeds the level of activity required to perform<br>reconnaissance on an intermediary computer to allow for<br>attribution of the origin of the persistent cyber intrusion;

 $``(C)$  the term 'attacker' means a person or an entity that is the source of the persistent unauthorized intrusion into the victim's computer; and

"(D) the term 'intermediary computer' means a person or entity's computer that is not under the ownership or control of the attacker but has been used to launch or obscure the origin of the persistent cyber-attack.".

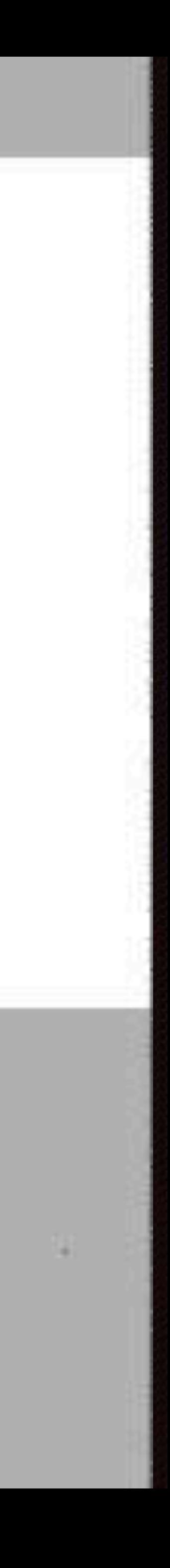

### $f'(i)$  means any measure  $-$

G.

 $\lq$  (I) undertaken by, or at the direction of, a victim; and

"(II) consisting of accessing without authorization the computer of the attacker to the victim' own network to gather information in order to:

responsible for cybersecurity;

disrupt continued unauthorized activity against the victim's 2) own network; or

3) but;

establish attribution of criminal activity to share with law enforcement and other United States Government agencies

monitor the behavior of an attacker to assist in developing future intrusion prevention or cyber defense techniques,

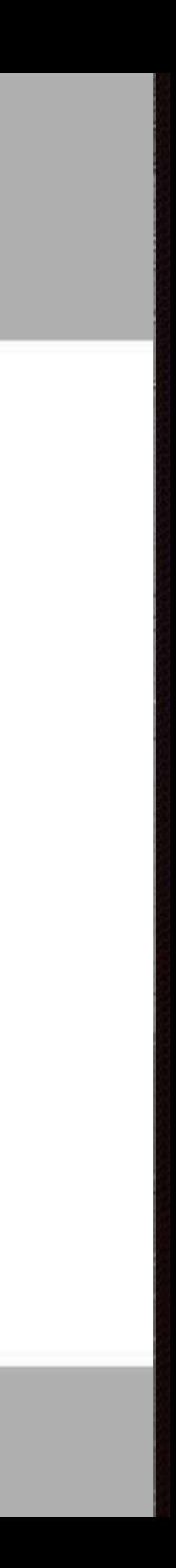

# >\$ killall -s SIGKILL rants

# RAT terminology

### • Client • Victim **• Target**

• C2 Server • Attacker • Victim **• Adversary**

**• Retaliator** - one who returns assault in kind

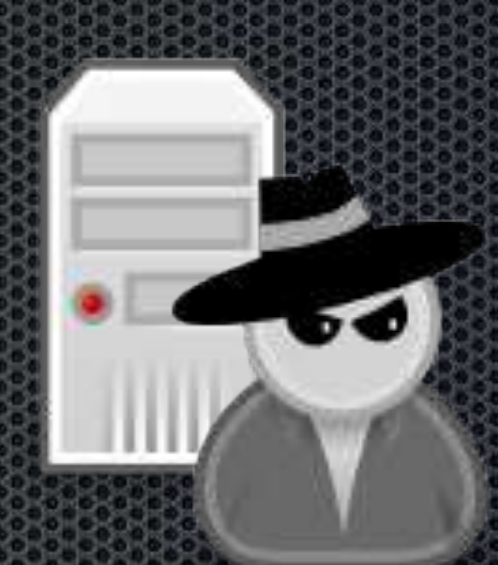

\*icons credit Open Security Architecture

# Sophisticated attack hit list

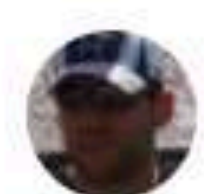

**Armin Buescher @armbues** 

#APT reports: Poison Ivy Gh0st RAT PlugX **Xtreme RAT** Enfal Derusbi **DarkComet Shady RAT NJRat** Wipbot

Likes

18

**Retweets** 42

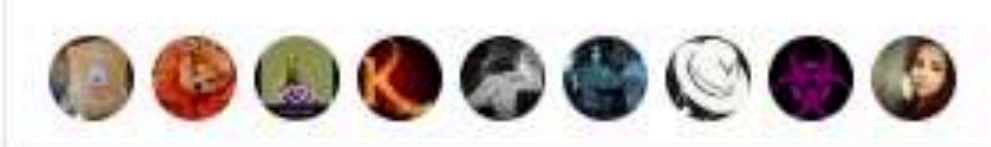

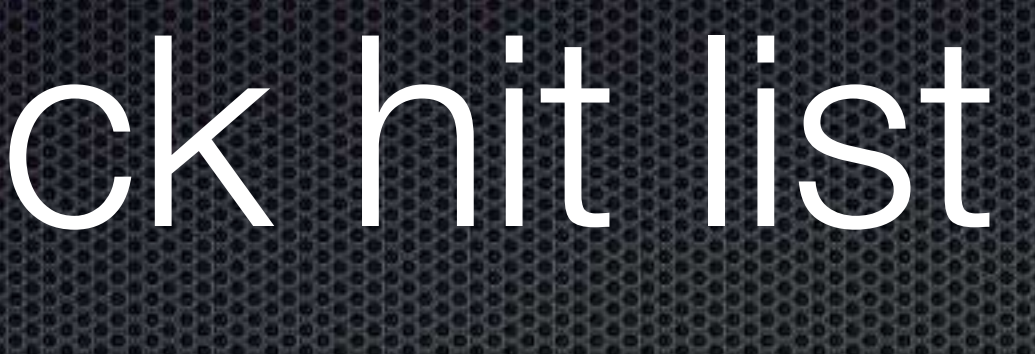

![](_page_11_Picture_7.jpeg)

### Top 10 malware counted by occurrence in

![](_page_12_Picture_0.jpeg)

Home - Downloads - Screenshots - Development - Customer Portal - Links - Contact

### Poison Ivy 2.3.2 (latest version)

File name: PI2.3.2.rar 1536750 bytes File size: Mirror 1: poisonivy-rat.com

### Poison Ivy 2.3.0 (old, unsupported)

File name: PI2.3.0.rar File size: 1679943 bytes

• Buffer overflow exploit by Andrzej Dereszowski . Follow on work by Jos Wetzels

### Plugins

### Optix Screen Capture (Screenshot)

th $3$  s $13$ az $3$ Author: Language: Delphi  $2.0.0$ Version: Download Binary:

Download Source:

# APT1 & Poison Ivy

## malware.lu

![](_page_13_Picture_2.jpeg)

*i*trust

![](_page_13_Picture_4.jpeg)

![](_page_13_Picture_5.jpeg)

![](_page_13_Picture_6.jpeg)

![](_page_13_Picture_7.jpeg)

Poison Ivy server

![](_page_13_Picture_9.jpeg)

Internet

Port 80, 443, 8080 or 3460

![](_page_13_Picture_10.jpeg)

![](_page_13_Picture_11.jpeg)

VMWare remote desktop

![](_page_13_Picture_13.jpeg)

Attacker machine

![](_page_13_Figure_15.jpeg)

Infected network

![](_page_13_Picture_17.jpeg)

# DARKC **REMOTE ADMINISTRATION TOOL**

Remote file download exploit by Shawn Denbow and Jesse Hertz Follow on work by Jos Wetzels

![](_page_14_Picture_3.jpeg)

![](_page_15_Picture_0.jpeg)

![](_page_15_Picture_2.jpeg)

# Xtreme RAT

![](_page_16_Picture_8.jpeg)

![](_page_16_Picture_2.jpeg)

![](_page_17_Figure_0.jpeg)

to use a freely available remote access trojan called Xtreme RAT for their exploits.

ittack campaign, dubbed "Molerats," has been ongoing since October 2011.

![](_page_17_Picture_4.jpeg)

## Xtreme Rat

- **EXECTE:** TCP connection starts with the string "myversion|3.x\r\n"
- C2 responds with "X\r\n"
- Alternatively Xtreme rat can use a fake HTTP request of the form GET /[0-9]{1,10}.functions

![](_page_18_Picture_51.jpeg)

GET /1234567890. functions HTTP/1.1  $Accept: */*$ Accept-Encoding: gzip, deflate User-Agent: Mozilla/4.0 (compatible; MSIE 8.0; Windows NT 5.1; Tr. .NET CLR 3.0.04506.648; .NET CLR 3.5.21022) Host: shittway.zapto.org:336 Connection: Keep-Alive Cache-Control: no-cache

![](_page_18_Picture_6.jpeg)

![](_page_18_Picture_7.jpeg)

![](_page_18_Picture_8.jpeg)

## Remote file upload Get ready to receive tool\bad.exe and save it to C:\temp\calc.exe

## Here is the [data]

![](_page_19_Picture_3.jpeg)

### I'm ready to receive tool\bad.exe

![](_page_19_Picture_5.jpeg)

# Remote file download

- Win.ini (Sanity check)
- Event logs
- desktop.ini
- %SYSTEMROOT%\repair\SAM
- %SYSTEMROOT%\repair\system
- [https://attackerkb.com/Windows/blind\\_files](https://attackerkb.com/Windows/blind_files)

![](_page_20_Picture_7.jpeg)

# PlugX / Korplug / Destory

![](_page_21_Picture_7.jpeg)

![](_page_21_Picture_8.jpeg)

![](_page_21_Picture_4.jpeg)

### Korplug military targeted attacks: Afghanistan & Tajikistan

LIPOVSKY POSTED 12 NOV 2014 - 03:17PM

### RAT Report: PlugX Is RAT of Choice for Nation States

By Sean Michael Kerner, Posted February 13, 2015

tactics used in nation-state attacks.

### Operation Cloud Hopper - APT10 goes after Managed **Service Providers**

April 6, 2017 By Pierluigi Paganini

![](_page_22_Picture_58.jpeg)

febanistan, Kussia

![](_page_22_Picture_10.jpeg)

![](_page_23_Figure_0.jpeg)

### ret = DecodeMsgHeader(message, message);

ShowMessage("PeDecodePacket");

```
19
    streamSize = TStream_GetSize();
20if ( streamSize \langle 16 \rangle22234567898
       return READ_MORE_DATA;
    v6 = *global_structure;result = DecodeMsgHeader(&msgHeader, v2->TStream->buffer);
    if ( !result )
       messageSize = msqHeader.size + 16;
       if ( messageSize \leq streamSize )
       К
         memcopy(stackvar, msgHeader.size + 16, v2->TStream->buffer);
         v8 = v2-\Sigma \text{Stream};31currentSize = TStream GetSize();
32memcopy(u2->TStream->buffer, currentSize - messageSize, &u2->TStream->buffer[messageSize]);
33
         TStream = v2-\Sigma Stream;34newStreamSize = TStream_GetSize();
35
         (*TStream->SetSize)(TStream->SetSize, newStreamSize - messageSize);
36<br>37
         result = DecodePacket_(*global_struct, stackvar);
38
       else
39
40result = RED_MORE_DATA;41
42
43
    return result;
44}
```
![](_page_25_Picture_0.jpeg)

```
Oracle VM VirtualBox Manager
```
O C plum@Ballroom: ~

msf  $>$   $\Box$ 

```
plum@Ballroom:~$ msfconsole
```
The PGconn, PGresult, and PGError constants are deprecated, and will be removed as of version 1.0.

You should use PG::Connection, PG::Result, and PG::Error instead, respectively.

Called from /opt/metasploit-framework/embedded/lib/ruby/gems/2.4.0/gems/activesupport-4 .2.8/lib/active\_support/dependencies.rb:274:in block in require'

![](_page_26_Figure_6.jpeg)

### C Mindows 10 (Gh0st) [Running] - Oracle VM VirtualBox

e m

 $\mathcal{O}(\mathbf{X}^{(n)})$ 

![](_page_26_Picture_9.jpeg)

Recycle Bin

![](_page_26_Picture_11.jpeg)

![](_page_26_Picture_14.jpeg)

PlugX.exe

![](_page_26_Picture_16.jpeg)

data

 $\blacksquare$ 

 $\Box$ 

**1**  $\frac{1}{2}$   $\frac{1}{2}$   $\frac{1}{2$ About Quit

![](_page_26_Picture_19.jpeg)

 $\overline{\overline{z}}_2$ 

# GhOst RAT

![](_page_27_Picture_1.jpeg)

![](_page_27_Picture_25.jpeg)

![](_page_28_Picture_29.jpeg)

![](_page_28_Figure_1.jpeg)

# Gh0st RAT

Most notably identified by C2 traffic which start with the 5 byte marker "Gh0st" (or other 5 byte marker)

![](_page_29_Picture_63.jpeg)

00000, 7hero, ABCDE, Adobe, ag0ft, apach, Assas, attac, B1X6Z, BEiLa, BeiJi, Blues, ByShe, cb1st, chevr, CHINA, cyl22, DrAgOn, EXXMM, Eyes1, FKJP3, FLYNN, FWAPR, FWKJG, GWRAT, Gh0st, Gi0st, GM110, GOLDt, HEART, Hello, https, HTTPS, HXWAN, Heart, httpx, IM007, ITore, kaGni, KOBBX, KrisR, light, LkxCq, LUCKK, LURK0, lvxYT, LYRAT, Level, Lover, Lyyyy, MOUSE, MYFYB, MoZhe, MyRat, Naver, NIGHT, NoNul, Origi, OXXMM, PCRat, QQ\_124971919, QWPOT, Snown, SocKt, Spidern, Super, Sw@rd, Tyjhu, URATU, v2010, VGTLS, W0LFKO, Wangz, wcker, Wh0vt, whmhl, Winds, wings, World, X6M9K, X6RAT, XDAPR, xhjyk, Xjjhj, xqwf7, YANGZ

![](_page_29_Picture_5.jpeg)

## Remote file upload

## Give me C:\Documents\user\file.doc so I can save it to targetX\file.doc

![](_page_30_Picture_2.jpeg)

![](_page_30_Picture_3.jpeg)

![](_page_30_Picture_4.jpeg)

## Here is the [data] so you can save it to targetX\file.doc

# Remote file upload

## Here is the [data] so you can save it to C:\...\startup\backdoor.exe

![](_page_31_Picture_1.jpeg)

![](_page_31_Picture_3.jpeg)

# DLL side load vulnerability

Gh0st Server has a dependency on oledlg.dll Only imports one function GH0ST\_SER #8 OleUIBusyA(int) **WINN KERNI** USER<sub>3</sub> GDI32 Return 1 and all is goodCOMI **WINS** m **ADVA** 

OLED

Ŧ

m.

 $\leq$ 

![](_page_32_Picture_65.jpeg)

![](_page_32_Picture_4.jpeg)

// 保存远程驱动器列表

memset(m\_bRemoteDriveList, 0, sizeof(m\_bRemoteDriveList)); memcpy(m\_bRemoteDriveList, m\_pContext->m\_DeCompressionBuffer.GetBuffer(1), m\_pContext->m\_DeCompressionBuffer.GetBufferLen() - 1);

![](_page_33_Picture_2.jpeg)

![](_page_33_Picture_3.jpeg)

![](_page_33_Picture_4.jpeg)

![](_page_34_Picture_39.jpeg)

### lic CDialog

eLocalFile; RemoteFile;

ar \*lpFmt, ...); th;  $List[1024];$ rectory(CString strPath);  $etc();$ 

eList\_Large; eList\_Small;

ndex; // 新加的ICON

ontext; Server;

 $\overline{\phantom{m}}$ 

## Exploitation

- Control pointer to pointer
- **Example 2 information disclose vuln (if I had one)**
- **Thus, take the lazy man's approach and heap spray**
- DEP would break this but it also seems to break the EXE

# Decode implant configs

- https://github.com/kevthehermit/RATDecoders
	- GhOst
	- **\*** Xtreme Rat
	- **E** Poision Ivy
	- DarkComet
	- · Many others

![](_page_36_Picture_8.jpeg)

### **TheHermit** kevthehermit

![](_page_36_Picture_10.jpeg)

![](_page_37_Picture_0.jpeg)

### **Contact Us**

 $\begin{minipage}{0.03\textwidth} \begin{tabular}{|c|c|c|} \hline & \multicolumn{1}{|c|}{\multicolumn{1}{|c|}{\multicolumn{1}{|c|}{\multicolumn{1}{|c|}{\multicolumn{1}{|c|}{\hline \multicolumn{1}{|c|}{\hline \multicolumn{1}{|c|}{\hline \multicolumn{1}{|c|}{\hline \multicolumn{1}{|c|}{\hline \multicolumn{1}{|c|}{\hline \multicolumn{1}{|c|}{\hline \multicolumn{1}{|c|}{\hline \multicolumn{1}{|c|}{\hline \multicolumn{1}{|c|}{\hline \multic$ 

**THE REAL PROPERTY** 

**TANK AND REAL** 

. . . . . . . . . . . . . . . . . . **\*\*\*\*\*\*\*\*\*\*\*\*\*\*\*** . . . . . . . . . . . . . . . ............ . . . . . . . . . . . .  $-0.78888$ 

 $1.000000$ 

2007 - 2008 - 2008 - 2008 - 2008 - 2008 - 2008 - 2008 - 2008 - 2008 - 2008 - 2008 - 2008 - 2008 - 2008 - 2008 

<u> 1999 - Francis Alemani, amerikan manazar amerikan pendadi</u> 

<u> 11. storie 11. januar - Johann Storie 11. storie 11. storie 11. storie 11. storie 11. storie 11. storie 11. s</u> <u> 1999: 1999: 1999: 1999: 1999: 1999: 1999: 1999: 1999: 1999: 1999: 1999: 1999: 1999: 1999: 1999: 1999: 1999: 1</u>

### Finding the Command & Control Centers of Botnets across the Globe.

## 10+ RATS

## **Malware Hunter**

**\*\*\*\*\*\*\*\*\*\*** 

**\*\*\*\*\*\*\*\*\*\*\*\*** 

*<u>BALLARDERS BARREL</u>* 

*ANTERNAMERREARER* \*\*\*\*\*\*\*\*\*\*\*\*\*\*\*\*\*\*\*\*\*\*\*\*

![](_page_37_Picture_6.jpeg)

## 24/7 Coverage

188.225.226.48

![](_page_37_Picture_8.jpeg)

![](_page_37_Picture_9.jpeg)

![](_page_38_Picture_0.jpeg)

![](_page_38_Picture_1.jpeg)

### Windows 10 (Gh0st) [Running] - Oracle VM VirtualBox

![](_page_38_Picture_3.jpeg)

Recycle Bin

![](_page_38_Picture_6.jpeg)

![](_page_38_Picture_8.jpeg)

english.exe

![](_page_38_Picture_10.jpeg)

吸

 $\Box$  e m

 $\frac{1}{2} \sum_{i=1}^{n} \frac{1}{2} \sum_{j=1}^{n} \frac{1}{2} \sum_{j=1}^{n} \frac{1}{2} \sum_{j=1}^{n} \frac{1}{2} \sum_{j=1}^{n} \frac{1}{2} \sum_{j=1}^{n} \frac{1}{2} \sum_{j=1}^{n} \frac{1}{2} \sum_{j=1}^{n} \frac{1}{2} \sum_{j=1}^{n} \frac{1}{2} \sum_{j=1}^{n} \frac{1}{2} \sum_{j=1}^{n} \frac{1}{2} \sum_{j=1}^{n} \frac{1}{2} \sum_{j=1}^{n$ 

![](_page_38_Picture_11.jpeg)

**Natural Clair Window** 

**1**  $\frac{1}{2}$  **1**  $\frac{1}{2}$  **1**  $\frac{1}{2$ 

 $\begin{array}{c} \n\hline\n\end{array}$ 

# Post exploitation

### **Netstat**

- IP address of other victims
- May show RDP connections in (or out)
- **\*** Walk FS looking for other hacking tools
- Install persistance
- Install keylogger
- Steal credentials

![](_page_39_Picture_8.jpeg)

![](_page_40_Picture_9.jpeg)

"He who is prudent and lies in wait for an enemy who is not, will be victorious." -- Sun Tzu, The Art of War

![](_page_40_Picture_2.jpeg)

# Thank you

### @professor\_\_plum